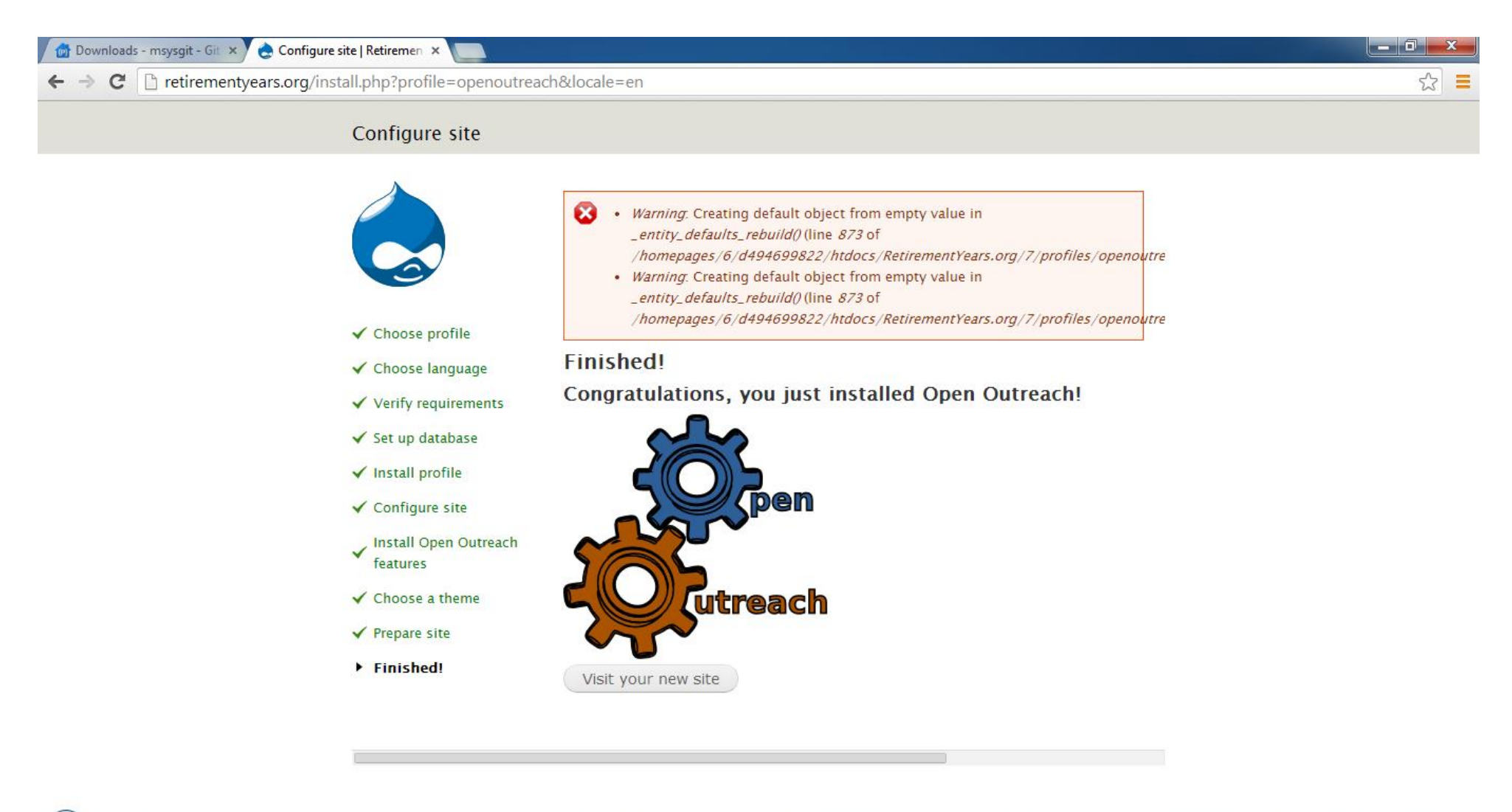

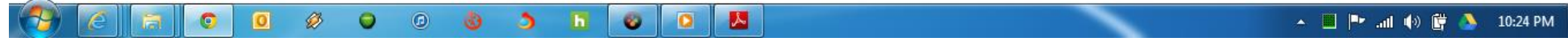

On fresh install of release on 1-28-14

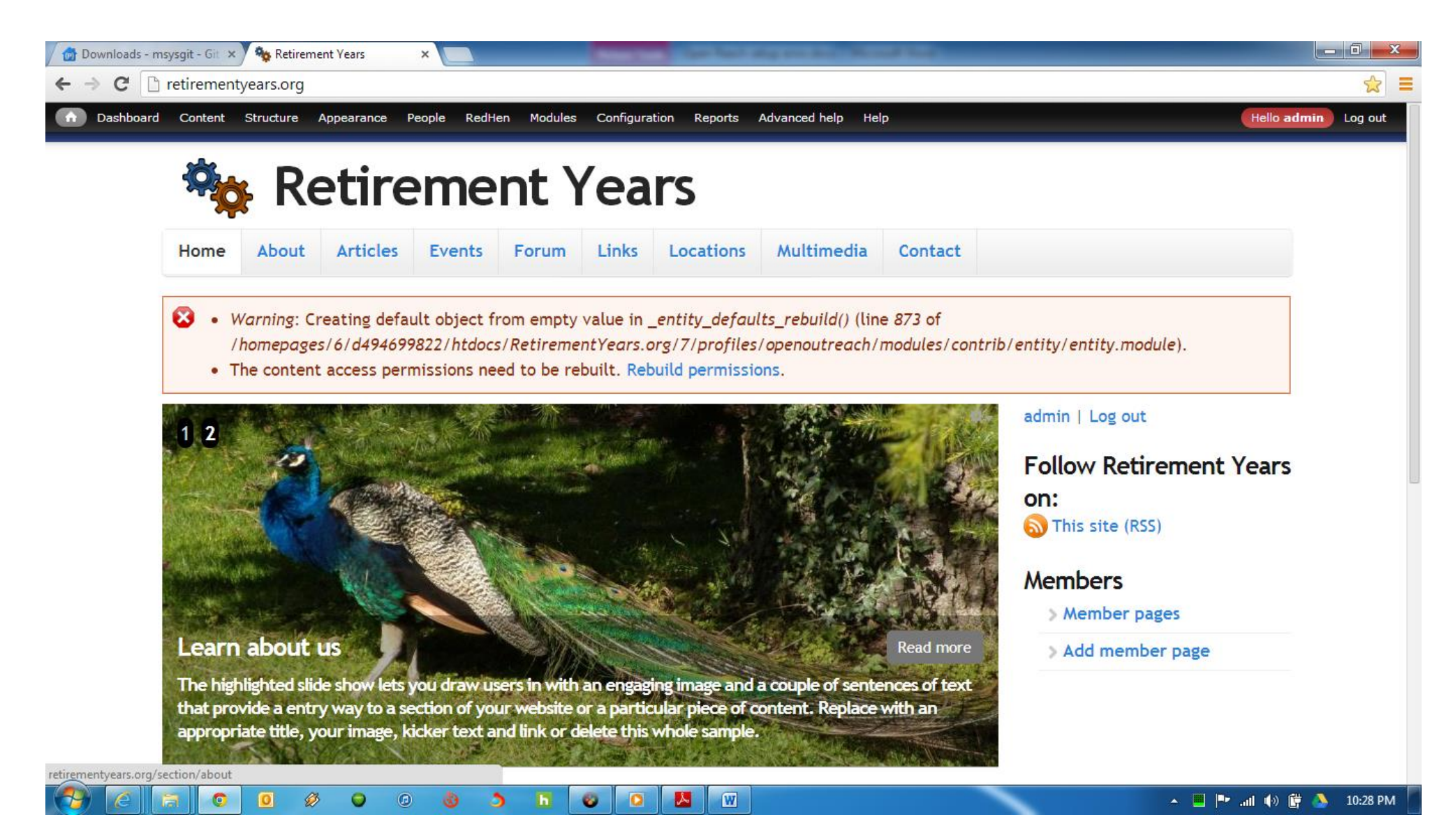

After clicking on the "Visit you site" button